[SPlus](https://zhiliao.h3c.com/questions/catesDis/1541) [Ucenter](https://zhiliao.h3c.com/questions/catesDis/888) **[龚文文](https://zhiliao.h3c.com/User/other/56286)** 2020-09-19 发表

## 组网及说明 无特殊组网 问题描述 S+平台可以通过系统配置管理中的iMC集成配置来对接iMC或者U-Center, 从而同步平台上的资源 该局点部署完智动运维平台,测试智动运维平台与U-Center服务器的连通性没有问题,如下图 nfig enp61sOfO<br>**ARKONCAST-255,255,555 Droadcast**<br>**a** network transfer (4,555,555 Droadcast<br>bytes 4763246 (4,5 million) (Ethernet)<br>pped O overruns O frame O<br>bytes 35701449 (34,0 MiB)<br>pped O overruns O carrier O collisions O 56(84) bytes of data.<br>Temp\_seq=1 ttl=128 time=0.218 ms , statistics ---<br>1, 1 received, O% packet loss, time Oms<br>= 0.218/0.218/0.218/0.000 ms  $\begin{array}{r} \sim \\ \sim \\ \sim \end{array}$  # wget<br>  $:32:13--$  http://www.comected<br>  $:32:13--$  http://www.comected  $|: 8080\rangle$ Lengt 100%[ >] 129  $--.-K/s$  in Os 2020-08-20 11:32:13 (18.2 MB/s) - 'index.html.1' saved [129/129]  $\begin{array}{lll} \text{[root@localhost} & \text{--} \text{]} \# \text{ clock} \\ \text{[in 20 Aug 2020 11:32:22 AM CST --0.297724 seconds} \\ \text{[root@localhost --J#} & \end{array}$ U-Center平台也是可以正常访问的 8080/imc/dndfront/dnd\_perspective.jsf?faces-redirect=true or  $\frac{1}{N}$ U-Center 运维概选 资源管理 拓扑中心 告警中心 流星中心 机房管理 CMDB 业务服务 自动化管理 ITSM 报表 系统管理 · 查询设备  $Q \times 1$   $\blacksquare$ 功能收藏 业务类别 关键业务 普通业务 自动发现-以图

| 呢<br>监视设置<br>$\Box$ |                                       |              |          |  |
|---------------------|---------------------------------------|--------------|----------|--|
|                     | 待办任务                                  |              | $\equiv$ |  |
|                     | 标题<br>流程实例号                           | 当前任务<br>流程名称 | 任务创建时间   |  |
|                     | 未找到符合条件的记录。                           |              |          |  |
|                     | $50 \times$<br>共有0条记录, 当前第0-0, 第1/1页。 |              |          |  |
|                     |                                       |              |          |  |

但是集成iMC配置的时候,连通性测试始终失败,如图

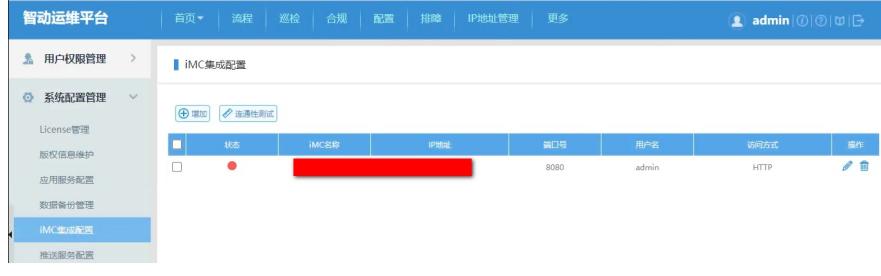

## 过程分析

智动运维平台集成iMC或者U-Center的时候需要访问restful接口,这时尝试访问U-Center平台的restful 接口页面,发现总是直接跳转到U-Center登录页面,而无法跳转到restful接口页面。

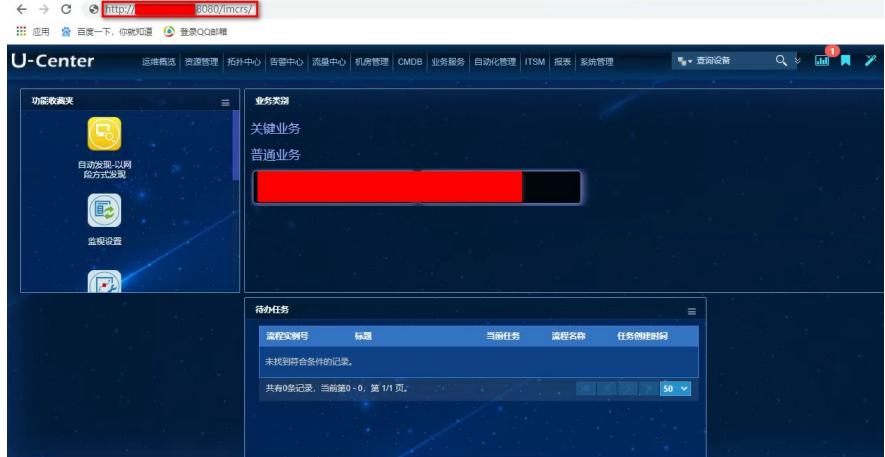

查看关于, RESTFUL web服务API也是已授权的状态 这样看应该是现场的rest服务启动失败了,查看组件部署情况,发现部署了BA

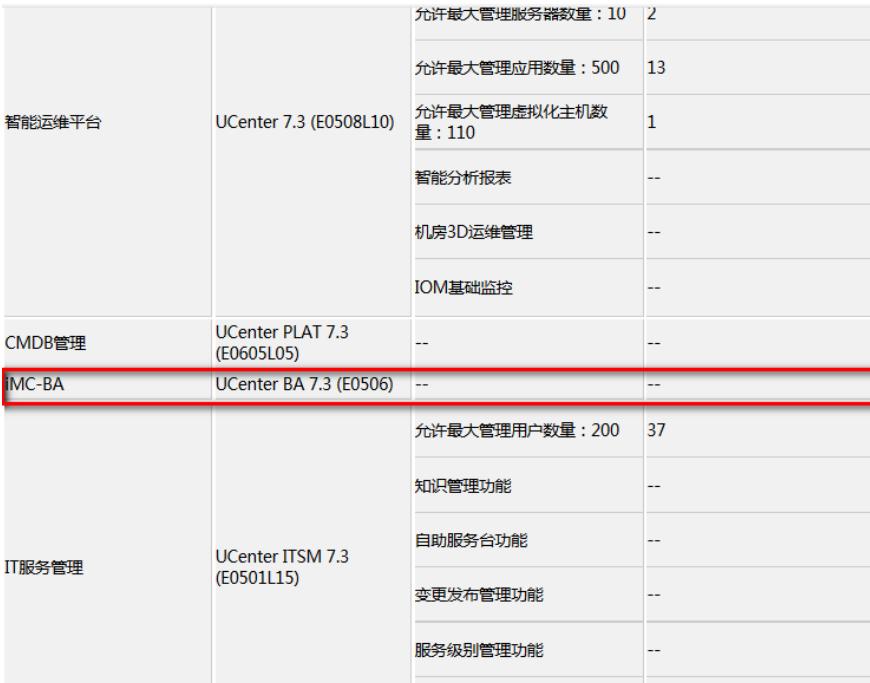

BA是一个不再用的组件,查看日志,就是由于BA组件导致rest服务启动失败了。 去部署BA后,重新测试,发现连通性测试成功了。

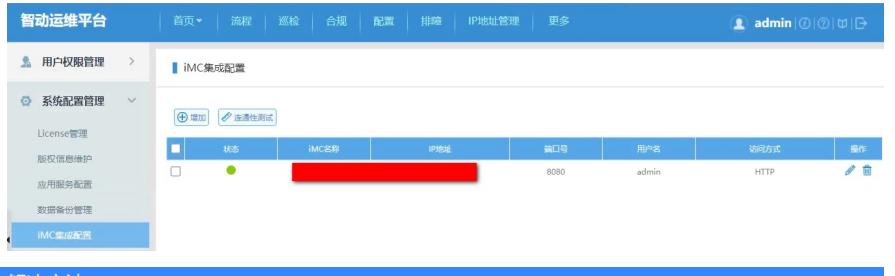

解决方法

BA组件是一个已经不再用的组件,在较老版本的U-Center上如果发现部署了该组件,可以去部署,避 免发生类似问题。